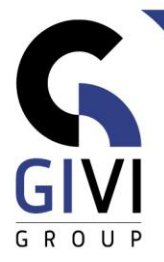

# **POWERPOINT - AVANCÉ**

## *Objectifs*

A la fin du cours, l'étudiant peut créer une présentation professionnelle basée sur des thèmes, des templates et des modèles qu'il a déjà installés ou qu'il souhaite encore créer. En insérant des objets graphiques tels que WordArt, des images SmartArt, des tableaux, des graphiques, etc., l'étudiant peut rendre sa présentation plus dynamique. A l'aide d'effets de transition et d'accumulation, de boutons d'action et de chemins d'animation, Showtime peut commencer.

## *Public cible*

Ce cours s'adresse aux personnes qui savent déjà faire une présentation simple, mais qui souhaitent la rendre plus vivante.

### *Connaissance préable*

Les participants à ce cours doivent avoir une expérience pratique de l'environnement MS Windows et une connaissance de base de PowerPoint.

## *Durée du cours*

1 jour

## *Contenu*

#### • **Les thèmes et modèles**

- Qu'est-ce qu'un thème et un modèle?
- Créer une nouvelle présentation sur base d'un thème standard
- Créer un thème personnalisé

#### • **Les masques**

- Créer un masque des diapositives
- Le masque des pages de commentaires et les commentaires
- Le masque du document et le document

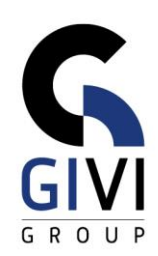

#### • **Utiliser des objets**

- Créer des effets de texte spéciaux (WordArt)
- Créer des tableaux
- Créer des graphiques
- Créer des organigrammes
- Créer des graphiques SmartArt
- L'images et vidéos
- Capture d'écran
- Modèles 3D et Fichiers SVG
- La fonction Zoom
- Intégration de données entre diverses applications de MS Office (Excel et PPT)

#### • **Le diaporama**

- Appliquer un effet de transition aux diapositives
- Le diaporama automatique
- Animation du texte, animation des objets, ...
- Annoter lors d'un diaporama
- Utiliser les diapositives masquées
- Utiliser les boutons d'action
- Plusieurs animation
- Configurer le diaporama
- Créer un diaporama personnalisé